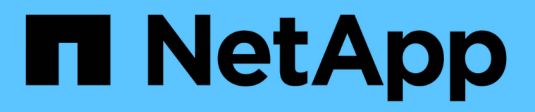

### **Messaggi di errore NDMP** ONTAP 9

NetApp April 24, 2024

This PDF was generated from https://docs.netapp.com/it-it/ontap/tape-backup/network-communicationerror-reference.html on April 24, 2024. Always check docs.netapp.com for the latest.

# **Sommario**

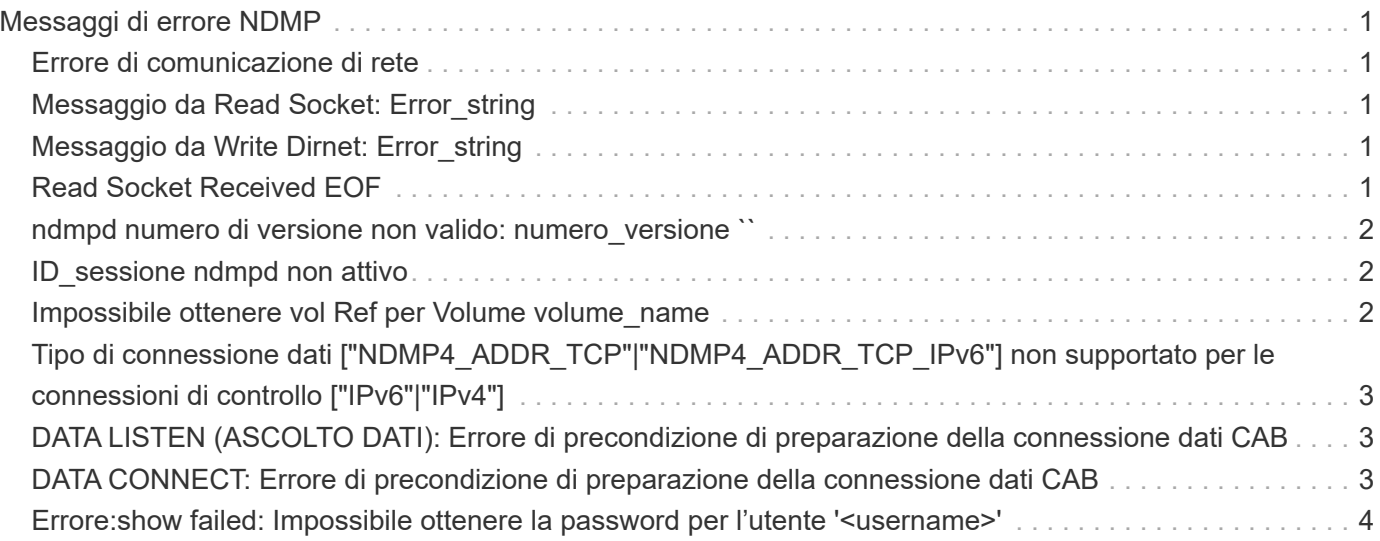

# <span id="page-2-0"></span>**Messaggi di errore NDMP**

### <span id="page-2-1"></span>**Errore di comunicazione di rete**

• **Messaggio**

Network communication error

• **Causa**

La comunicazione con un nastro remoto in una connessione NDMP a tre vie non è riuscita.

• **Azione correttiva**

Verificare la connessione di rete al telecomando.

## <span id="page-2-2"></span>**Messaggio da Read Socket: Error\_string**

• **Messaggio**

Message from Read Socket: error\_string

• **Causa**

Ripristinare la comunicazione dal nastro remoto nella connessione NDMP a 3 vie con errori.

• **Azione correttiva**

Verificare la connessione di rete al telecomando.

### <span id="page-2-3"></span>**Messaggio da Write Dirnet: Error\_string**

• **Messaggio**

Message from Write Dirnet: error\_string

• **Causa**

Si è verificato un errore nella comunicazione di backup con un nastro remoto in una connessione NDMP a tre vie.

• **Azione correttiva**

Verificare la connessione di rete al telecomando.

## <span id="page-2-4"></span>**Read Socket Received EOF**

• **Messaggio**

Read Socket received EOF

#### • **Causa**

Il tentativo di comunicare con un nastro remoto in una connessione NDMP a tre vie ha raggiunto la fine del contrassegno file. Potrebbe essere in corso un ripristino a tre direzioni da un'immagine di backup con un blocco di dimensioni maggiori.

#### • **Azione correttiva**

Specificare la dimensione del blocco corretta e riprovare l'operazione di ripristino.

### <span id="page-3-0"></span>**ndmpd numero di versione non valido: numero\_versione ``**

#### • **Messaggio**

ndmpd invalid version number: version\_number

• **Causa**

La versione NDMP specificata non è supportata dal sistema di storage.

#### • **Azione correttiva**

Specificare la versione 4 di NDMP.

### <span id="page-3-1"></span>**ID\_sessione ndmpd non attivo**

• **Messaggio**

ndmpd session session\_ID not active

• **Causa**

La sessione NDMP potrebbe non esistere.

• **Azione correttiva**

Utilizzare ndmpd status Per visualizzare le sessioni NDMP attive.

### <span id="page-3-2"></span>**Impossibile ottenere vol Ref per Volume volume\_name**

• **Messaggio**

Could not obtain vol ref for Volume vol\_name

• **Causa**

Impossibile ottenere il riferimento del volume perché il volume potrebbe essere utilizzato da altre operazioni.

• **Azione correttiva**

Riprovare l'operazione in un secondo momento.

### <span id="page-4-0"></span>**Tipo di connessione dati ["NDMP4\_ADDR\_TCP"|"NDMP4\_ADDR\_TCP\_IPv6"] non supportato per le connessioni di controllo ["IPv6"|"IPv4"]**

#### • **Messaggio**

Data connection type ["NDMP4\_ADDR\_TCP"|"NDMP4\_ADDR\_TCP\_IPv6"] not supported for ["IPv6"|"IPv4"] control connections

#### • **Causa**

In modalità NDMP con ambito nodo, la connessione dati NDMP stabilita deve essere dello stesso tipo di indirizzo di rete (IPv4 o IPv6) della connessione di controllo NDMP.

#### • **Azione correttiva**

Contattare il fornitore dell'applicazione di backup.

### <span id="page-4-1"></span>**DATA LISTEN (ASCOLTO DATI): Errore di precondizione di preparazione della connessione dati CAB**

### • **Messaggio**

DATA LISTEN: CAB data connection prepare precondition error

• **Causa**

L'ascolto dei dati NDMP non riesce quando l'applicazione di backup ha negoziato l'estensione CAB con il server NDMP e c'è una mancata corrispondenza nel tipo di indirizzo di connessione dati NDMP specificato tra i messaggi NDMP\_CAB\_DATA\_CONN\_PREPARE e NDMP\_DATA\_LISTEN.

• **Azione correttiva**

Contattare il fornitore dell'applicazione di backup.

### <span id="page-4-2"></span>**DATA CONNECT: Errore di precondizione di preparazione della connessione dati CAB**

### • **Messaggio**

DATA CONNECT: CAB data connection prepare precondition error

• **Causa**

La connessione dati NDMP non riesce quando l'applicazione di backup ha negoziato l'estensione CAB con il server NDMP e c'è una mancata corrispondenza nel tipo di indirizzo di connessione dati NDMP specificato tra i messaggi NDMP\_CAB\_DATA\_CONN\_PREPARE e NDMP\_DATA\_CONNECT.

• **Azione correttiva**

### <span id="page-5-0"></span>**Errore:show failed: Impossibile ottenere la password per l'utente '<username>'**

### • **Messaggio**

Error: show failed: Cannot get password for user '<username>'

• **Causa**

Configurazione dell'account utente incompleta per NDMP

#### • **Azione correttiva**

Assicurarsi che l'account utente sia associato al metodo di accesso SSH e che il metodo di autenticazione sia la password utente.

### **Informazioni sul copyright**

Copyright © 2024 NetApp, Inc. Tutti i diritti riservati. Stampato negli Stati Uniti d'America. Nessuna porzione di questo documento soggetta a copyright può essere riprodotta in qualsiasi formato o mezzo (grafico, elettronico o meccanico, inclusi fotocopie, registrazione, nastri o storage in un sistema elettronico) senza previo consenso scritto da parte del detentore del copyright.

Il software derivato dal materiale sottoposto a copyright di NetApp è soggetto alla seguente licenza e dichiarazione di non responsabilità:

IL PRESENTE SOFTWARE VIENE FORNITO DA NETAPP "COSÌ COM'È" E SENZA QUALSIVOGLIA TIPO DI GARANZIA IMPLICITA O ESPRESSA FRA CUI, A TITOLO ESEMPLIFICATIVO E NON ESAUSTIVO, GARANZIE IMPLICITE DI COMMERCIABILITÀ E IDONEITÀ PER UNO SCOPO SPECIFICO, CHE VENGONO DECLINATE DAL PRESENTE DOCUMENTO. NETAPP NON VERRÀ CONSIDERATA RESPONSABILE IN ALCUN CASO PER QUALSIVOGLIA DANNO DIRETTO, INDIRETTO, ACCIDENTALE, SPECIALE, ESEMPLARE E CONSEQUENZIALE (COMPRESI, A TITOLO ESEMPLIFICATIVO E NON ESAUSTIVO, PROCUREMENT O SOSTITUZIONE DI MERCI O SERVIZI, IMPOSSIBILITÀ DI UTILIZZO O PERDITA DI DATI O PROFITTI OPPURE INTERRUZIONE DELL'ATTIVITÀ AZIENDALE) CAUSATO IN QUALSIVOGLIA MODO O IN RELAZIONE A QUALUNQUE TEORIA DI RESPONSABILITÀ, SIA ESSA CONTRATTUALE, RIGOROSA O DOVUTA A INSOLVENZA (COMPRESA LA NEGLIGENZA O ALTRO) INSORTA IN QUALSIASI MODO ATTRAVERSO L'UTILIZZO DEL PRESENTE SOFTWARE ANCHE IN PRESENZA DI UN PREAVVISO CIRCA L'EVENTUALITÀ DI QUESTO TIPO DI DANNI.

NetApp si riserva il diritto di modificare in qualsiasi momento qualunque prodotto descritto nel presente documento senza fornire alcun preavviso. NetApp non si assume alcuna responsabilità circa l'utilizzo dei prodotti o materiali descritti nel presente documento, con l'eccezione di quanto concordato espressamente e per iscritto da NetApp. L'utilizzo o l'acquisto del presente prodotto non comporta il rilascio di una licenza nell'ambito di un qualche diritto di brevetto, marchio commerciale o altro diritto di proprietà intellettuale di NetApp.

Il prodotto descritto in questa guida può essere protetto da uno o più brevetti degli Stati Uniti, esteri o in attesa di approvazione.

LEGENDA PER I DIRITTI SOTTOPOSTI A LIMITAZIONE: l'utilizzo, la duplicazione o la divulgazione da parte degli enti governativi sono soggetti alle limitazioni indicate nel sottoparagrafo (b)(3) della clausola Rights in Technical Data and Computer Software del DFARS 252.227-7013 (FEB 2014) e FAR 52.227-19 (DIC 2007).

I dati contenuti nel presente documento riguardano un articolo commerciale (secondo la definizione data in FAR 2.101) e sono di proprietà di NetApp, Inc. Tutti i dati tecnici e il software NetApp forniti secondo i termini del presente Contratto sono articoli aventi natura commerciale, sviluppati con finanziamenti esclusivamente privati. Il governo statunitense ha una licenza irrevocabile limitata, non esclusiva, non trasferibile, non cedibile, mondiale, per l'utilizzo dei Dati esclusivamente in connessione con e a supporto di un contratto governativo statunitense in base al quale i Dati sono distribuiti. Con la sola esclusione di quanto indicato nel presente documento, i Dati non possono essere utilizzati, divulgati, riprodotti, modificati, visualizzati o mostrati senza la previa approvazione scritta di NetApp, Inc. I diritti di licenza del governo degli Stati Uniti per il Dipartimento della Difesa sono limitati ai diritti identificati nella clausola DFARS 252.227-7015(b) (FEB 2014).

#### **Informazioni sul marchio commerciale**

NETAPP, il logo NETAPP e i marchi elencati alla pagina<http://www.netapp.com/TM> sono marchi di NetApp, Inc. Gli altri nomi di aziende e prodotti potrebbero essere marchi dei rispettivi proprietari.